Once you have your **hook**, you are now ready to write your introduction paragraph.

Your introduction should include the following:

Hook (I Sentence)

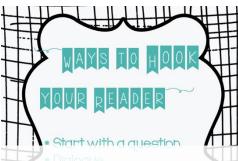

| TypeofHook                              | Example                                                                                           | MyExample |
|-----------------------------------------|---------------------------------------------------------------------------------------------------|-----------|
| Question                                | Why do parents always insist that kids eat their vegetables?                                      |           |
| Dialogue                                | "He shoots, he scores!"<br>The basketball touched<br>the rimjust as the<br>buzzer rangl           |           |
| Shocking<br>Statement                   | J.J. Watt was serving<br>homburgers and French<br>Fries in the drive thru<br>window at McDonaldsl |           |
| Humorous or<br>Interesting<br>Statement | That kid was about as graceful as a bull in a China shop.                                         |           |
|                                         |                                                                                                   |           |
| Dergonal                                | In my entire riding your                                                                          |           |

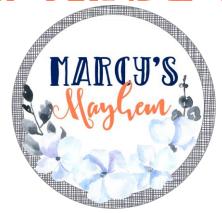

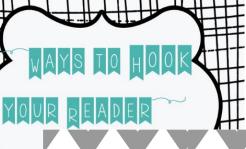

- \* Per

When writing

Once you have your hook, you are now ready to write your introduction paragraph.

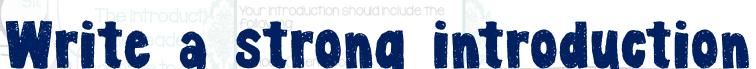

paragraph using

I DISCULLATE SIGN THE THE THE THE THE THE THE THE SAME SIGN SIDE SIGN

Graphic Organizer

burninghouse. Personal In my opinion riding your bike on a nice sunny day Opinion is way more fun then being inside playing video Inside that spooky old

Great for 4th